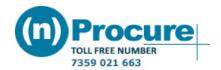

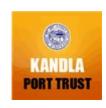

#### **Tender Consolidated Details**

Note: All Dates are in dd/mm/yyyy hr:min as per Indian Standard Time (IST)

NIT/Tender Details - 616509 **View BOQ Details** 

Organization / Department Name: **KANDLA PORT TRUST** Circle/Division **Electrical Division** 

IFB No / Tender Notice No EL/AC/2807

Maintenance Contract of 25T (3 Nos.) & 16T (2 Nos.) Capacity MBE Make Name of Project ELL Wharf Cranes along with Grabs for a period of 2 Years at Inside Cargo

Maintenance Contract of 25T (3 Nos.) & 16T (2 Nos.) Capacity MBE Make Name of Work ELL Wharf Cranes along with Grabs for a period of 2 Years at Inside Cargo

Jetty Area.

74,166,665.00

Estimated Contract Value(INR) ( seven crore forty one lacs sixty six thousand six hundred sixty five

only)

Period Of Completion 24 Months Mode of Tender Open Tender Currency Type Single

**Tender Currency Settings** Indian Rupee(INR) Consortium / Joint Venture Not Applicable Rebate Not Applicable Sector Category Miscellaneous

Works Form of Contract

**Product Category** Electrical Work/ Equipment

**Amount Details** 

5900 Bid Document Fee / Bid Processing Fees: ( five thousand nine hundred only )

Bid Processing Fee Payable To: Deendayal Port Authority

Rs. 741,667.00

Bid Security/EMD/Proposal Security (INR): ( seven lacs forty one thousand six hundred sixty seven only )

Bid Security/EMD In Favour Of/Remarks: Through Bank Guarantee as per Section-IV Format No.6

**Tender Dates** 

Bid Document Downloading Start Date 02/02/2024 18:23:57 onwards

Bid Document Downloading End Date 05/03/2024 15:00:00

Pre Bid Meeting Yes (Offline)

Pre Bid Meeting Opening Date 12/02/2024 15:00:00 onwards

05/03/2024 15:30:00 Last Date & Time for Receipt of Bids

Bid Validity Period 120 Days

Remarks: Please refer Tender documents

Other Details

Officer Inviting Bids: Superintending Engineer (E), Electrical Division, New Kandla Superintending Engineer (E), Electrical Division, New Kandla Bid Opening Authority:

Electrical Division, Ground Floor, Port and Customs Building, New Kandla Address:

Kutch - 370 210, Gujarat.

Contact Details: 98252 04316

Top **General Terms & Conditions** 

#### **General Terms and Conditions**

- (1) Bidders can download the tender document free of cost from the website.
- (2) Bidders have to submit Technical bid as well as Price bid in Electronic format only on nprocure website till the Last Date & time for submission.
- (3) Offers in physical form will not be accepted in any case.
- (4) Free vendor training camp will be organized every Saturday between 4.00 to 5.00 P.M. at (n)code solutions-A Division of GNFC Ltd., Bidders are requested to take benefit of the same.

Bidders who wish to participate in online tenders will have to procure / should have legally valid Digital Certificate as per Information Technology Act-2000 (Class-III) using which they can sign their electronic bids. Bidders can procure the same from any of the license certifying Authority of India or can contract (n)code solutions- A division of GNFC Ltd, who are licensed Certifying Authority by Govt. of India.

In case bidders need any clarifications or if training required to participate in online tenders, they can contact (n)Procure Support team:-

(n)code Solutions-A division of GNFC Ltd., (n)Procure Cell 403, GNFC Infotower, S.G. Road, Bodakdev, Ahmedabad – 380054 (Gujarat)

#### **Contact Details**

Phone

Airtel: +91-79-40007501, 40007512, 40007516, 40007517, 40007525

**Reliance**: +91-79-30181689

**Fax**: +91-79-26857321, 40007533 **E-mail**: nprocure@ncode.in

**TOLL FREE NUMBER: 1800 419 4632 (EXT: 512,513,514,515,516,517)** 

# Other Terms & Conditions as per detailed tender documents

| Tender | Documents |
|--------|-----------|
|--------|-----------|

| SI.No           | File Name                     | Description                   | File Size |
|-----------------|-------------------------------|-------------------------------|-----------|
| 1. <u>Inte</u>  | grity Pact for submission.pdf | Integrity Pact for submission | 2.81 MB   |
| 2. <u>E-Te</u>  | nder 2.2.24 comp.pdf          | E-Tender                      | 2.77 MB   |
| 3. <u>Bid 9</u> | Security Declaration Form.pdf | Bid security declaration form | 452.58 KB |
| 4. EMD          | (BG Formant).pdf              | EMD (BG Format)               | 281.11 KB |

## Tender Stages

| StageName     | Evaluation Opening Date | Priority |
|---------------|-------------------------|----------|
| Preliminary   | 05/03/2024 16:00:00 1   |          |
| Technical Bid | 05/03/2024 16:30:00 2   |          |
| Commercial    | 12/03/2024 16:00:00 3   |          |

### Tender Stage Screens

| Form Type                | Screen<br>Mode                                                                 | Mandatory                                                                                                    | Multiple<br>Submission                                                                                                    | Documents<br>Required                                                                                                    |
|--------------------------|--------------------------------------------------------------------------------|----------------------------------------------------------------------------------------------------|----------------------------------------------------------------------------------------------------|----------------------------------------------------------------------------------------------------|
|                          |                                                                                |                                                                                                    |                                                                                                    |                                                                                                    |
| User Defined<br>Template | Standard                                                                       | Mandatory                                                                                                    | No                                                                                                    | 웹                                                                                                    |
| User Defined<br>Template | Standard                                                                       | Mandatory                                                                                                    | No                                                                                                    | 웹                                                                                                    |
| User Defined<br>Template | Standard                                                                       | Mandatory                                                                                                    | No                                                                                                    | 웹                                                                                                    |
| User Defined<br>Template | Standard                                                                       | Mandatory                                                                                                    | No                                                                                                    | 웹)                                                                                                    |
|                          | User Defined Template User Defined Template User Defined Template User Defined | User Defined Template User Defined Template User Defined Template User Defined Template User Defined Template User Defined Standard User Defined Standard | User Defined Template User Defined Template User Defined Template User Defined Template User Defined Template User Defined Template User Defined Template User Defined Standard Mandatory User Defined Standard Mandatory | User Defined Template Standard Mandatory No User Defined Template Standard Mandatory No User Defined Template Standard Mandatory No User Defined Template Standard Mandatory No User Defined Standard Mandatory No User Defined Standard Mandatory No |

Stage Name: Technical Bid 🗂

| <u>Information on litigation</u><br><u>history</u> | User Defined<br>Template | Standard | Mandatory | No |
|----------------------------------------------------|--------------------------|----------|-----------|----|
| Similar Works                                      | User Defined<br>Template | Standard | Mandatory | No |
| Turnover of the firm                               | User Defined<br>Template | Standard | Mandatory | No |
| Stage Name: Commercial                             |                          |          |           |    |
| BOQ Item Rate                                      | Library                  | Secured  | Mandatory | No |

# **Certificate Details**

Decryptor Name: Dipak kumar Hazra(Executive Engineer)

SerialNo: 62483276

CN=DIPAKKUMAR HAZRA,

SERIALNUMBER=65fde2ce591e24ac65105cc6a44800e71c653ab0891a9d41abc268a105f40110,

SubjectDn: S=Gujarat, PostalCode=370210, OU="DEENDAYAL PORT AUTHORITY,ECID - 6892233",

 $Phone = 8ccad45f4d9f1c5116c91015ee07f6e298b830a4d1115efa313a7b0dbb14dff6, O=Deendayal\ Portext (Application of the property of the property$ 

Authority, C=IN

 $\label{eq:continuous} \text{Cert Issuer}: \begin{array}{l} \text{CN=(n)Code Solutions Sub-CA for DSC 2022, OU=Sub-CA, O=Gujarat Narmada Valley Fertilizers and Chemicals Limited, C=IN} \\ \end{array}$ 

Thumprint: 075FC23BAFF38168623E46C889BBA0440DF3C0AC

## Tender Assignments

**Tender Modifier Preliminary Technical Bid** Commercial Dipak kumar Hazra(Executive Dipak kumar Hazra(Executive Dipak kumar Hazra(Executive Dipak kumar Hazra(Executive Engineer) Engineer) Engineer) Engineer)

Close

### **Icons Representation**

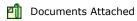

**Powered By: C1India Private Limited** Server Time: 02/02/2024 18:32:02